2022/2/4

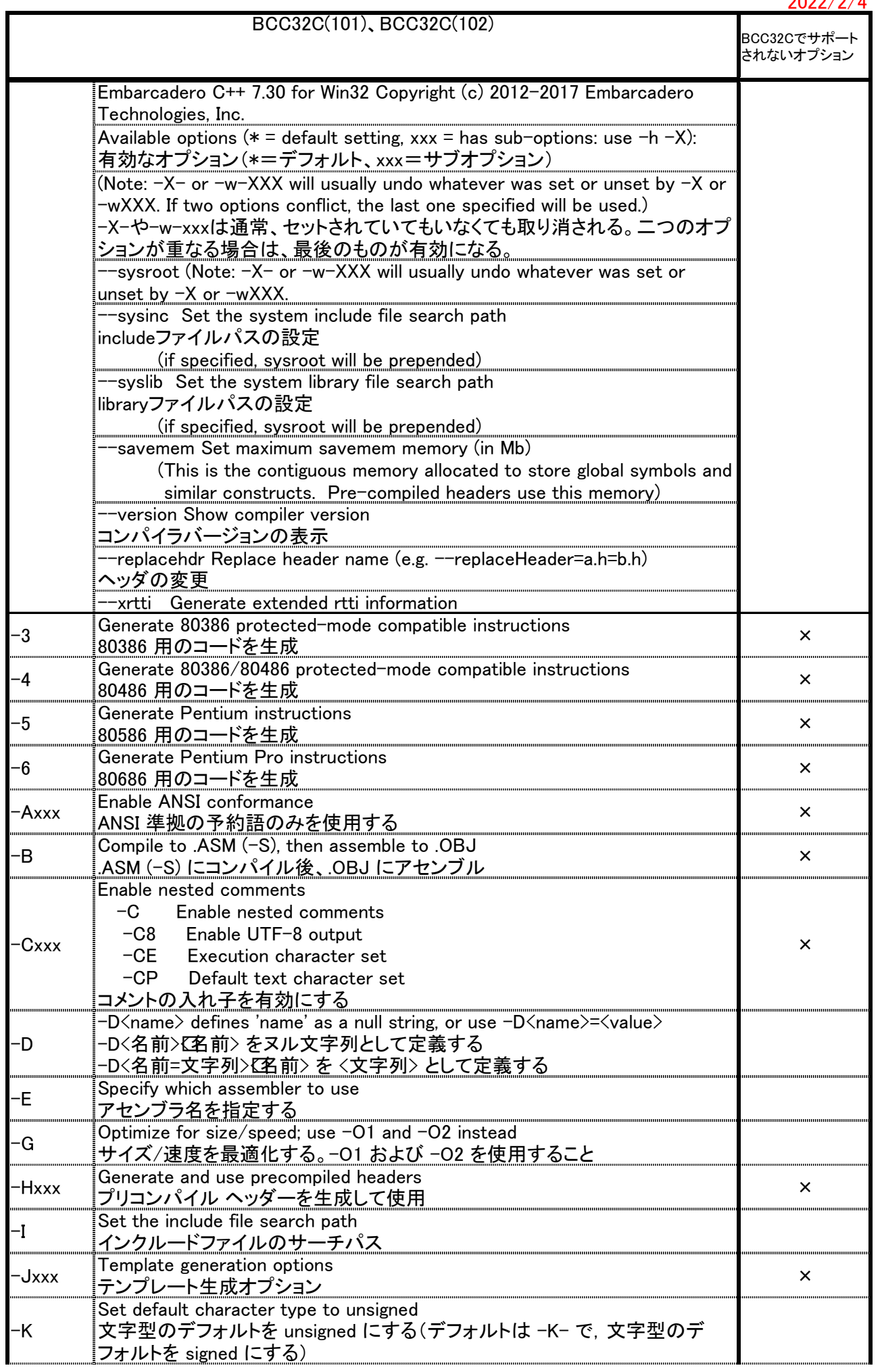

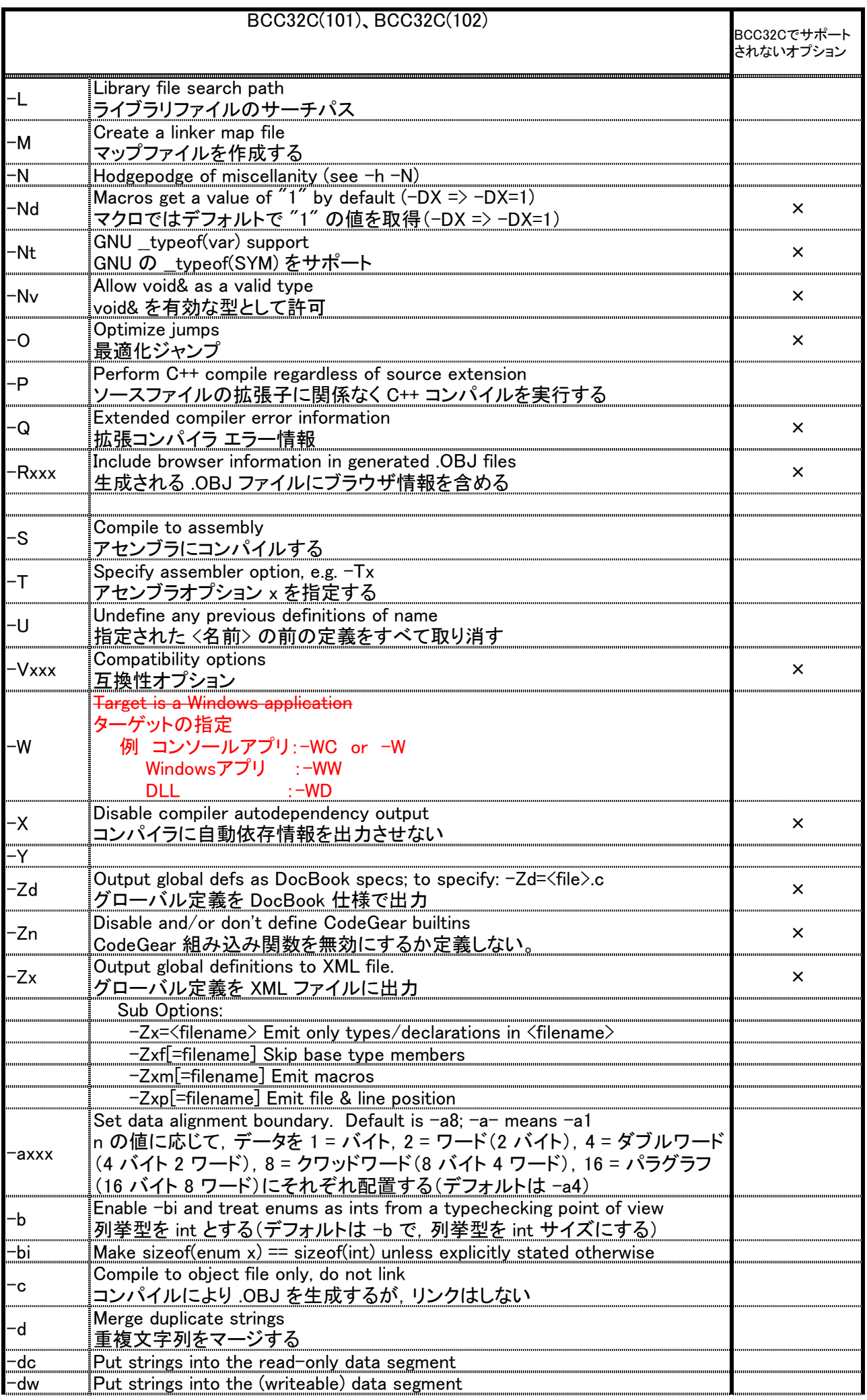

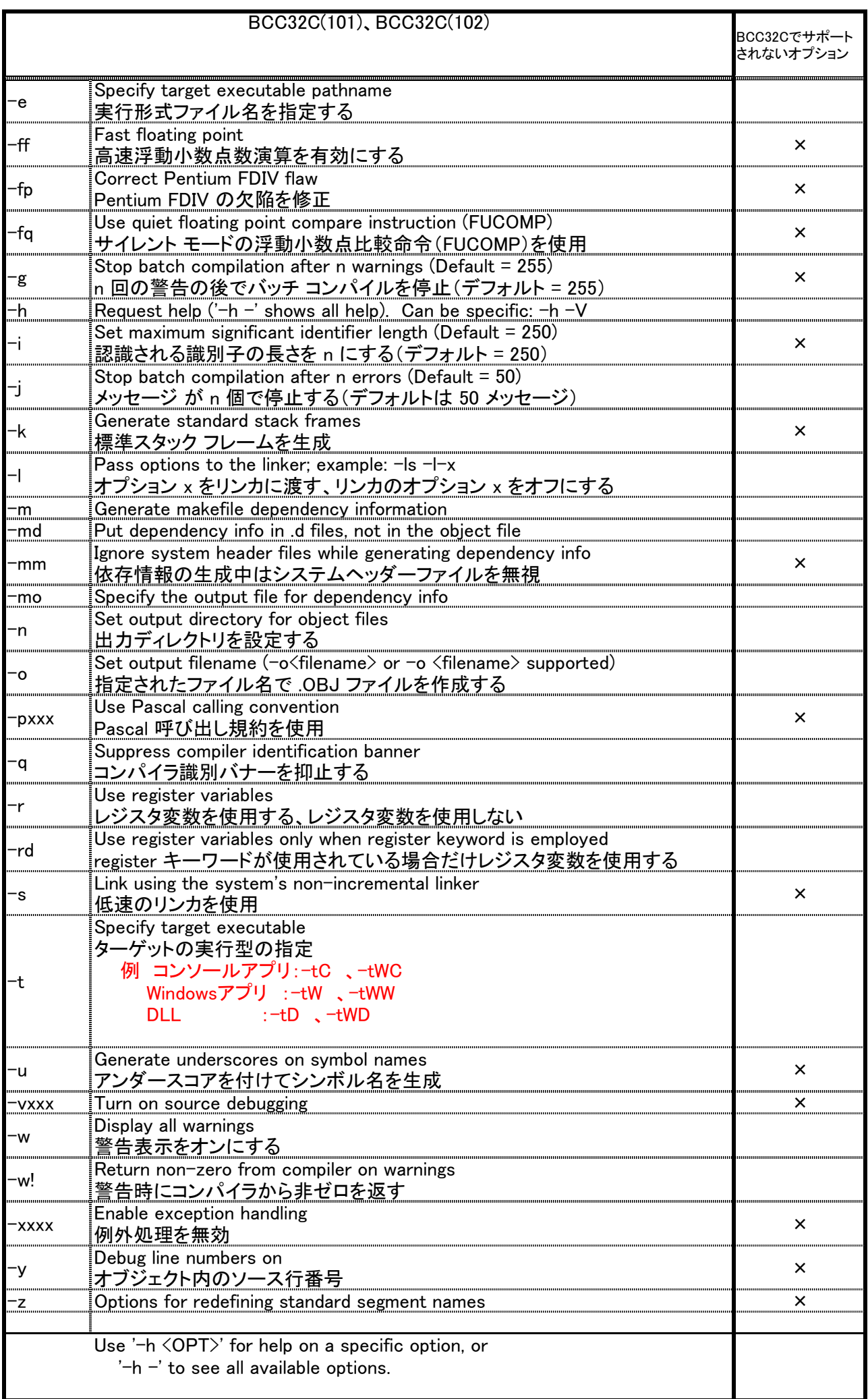